By 棉花

## **目标: spi-flash 9M 后开一个 fatfs**

```
将需要的文件复制到 fatfs 里面 
\pmb{\Omega}Home eclipse_workplace xboot-master src kernel fs \pmb{\mathsf{f}}\text{atfs}\alphaC
                                                              L
                                               FF.c
                                                              FF.hffconf.h
               diskio.c
                              diskio.h
                                                                                         integer.h
在 makefile 中把头文件包含进去 
 69 INCDIRS
                 include<br>arch/$(ARCH)/include<br>arch/$(ARCH)/$(MACH)/include
              +11
 70<br>71<br>72kernel/fs/fatfs
填写 diskio.c 文件 
/* Low level disk I/O module skeleton for FatFs (C)ChaN, 2014 */ 
#include "diskio.h" /* FatFs lower layer API */ 
#include "ff.h" 
#include <xboot.h> 
/* Definitions of physical drive number for each drive */ 
#define ATA \qquad 0 \qquad/* Example: Map ATA harddisk to physical drive 0 */#define SPI_FLASH 1 /* Example: Map MMC/SD card to physical drive 1 *//*-----------------------------------------------------------------------*/ 
/* Get Drive Status */
/*-----------------------------------------------------------------------*/ 
DSTATUS disk_status ( 
     BYTE pdrv \frac{1}{2} Physical drive nmuber to identify the drive \frac{1}{2}) 
{ 
      DSTATUS stat; 
      switch (pdrv) { 
      case ATA : 
          //result = ATA_disk_status(); 
          // translate the reslut code here 
          return stat; 
      case SPI_FLASH : 
         \frac{1}{\sqrt{1}} //result = MMC_disk_status();
```

```
 // translate the reslut code here 
         return 0;//直接返回 OK 
     } 
     return STA_NOINIT; 
} 
/*-----------------------------------------------------------------------*/ 
/* Inidialize a Drive *//*-----------------------------------------------------------------------*/ 
DSTATUS disk_initialize ( 
    BYTE pdrv \rightarrow Physical drive nmuber to identify the drive \rightarrow/
) 
{ 
     DSTATUS stat; 
     switch (pdrv) { 
     case ATA : 
         //result = ATA_disk_initialize(); 
         // translate the reslut code here 
         return stat; 
     case SPI_FLASH : 
         //result = MMC_disk_initialize(); 
         // translate the reslut code here 
         stat=0; 
         return stat;//驱动的时候已经初始化过了,这里就直接返回 ok 
     } 
     return STA_NOINIT; 
}
```
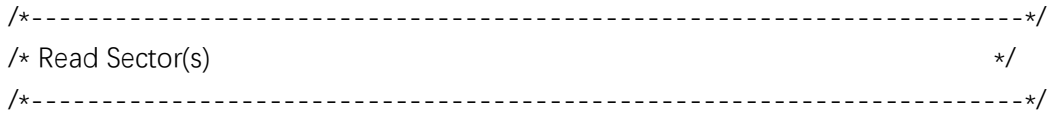

```
DRESULT disk_read_fat ( 
     BYTE pdrv, \frac{1}{2} /* Physical drive nmuber to identify the drive \frac{x}{2}BYTE *buff, /* Data buffer to store read data */
      DWORD sector, /* Sector address in LBA */ 
     UINT count /* Number of sectors to read */) 
{ 
      DRESULT res; 
      u64_t result;//int result; 
      struct block_t * spiblock= NULL; 
      switch (pdrv) { 
      case ATA : 
           // translate the arguments here 
           //result = ATA_disk_read(buff, sector, count); 
           // translate the reslut code here 
           return res; 
      case SPI_FLASH : 
           // translate the arguments here 
          //result = MMC disk read(buff, sector, count);
           // translate the reslut code here 
           sector+=2304;//start 9M 
           spiblock = search_block("spi-flash.0"); 
           result=block_read(spiblock, buff, sector<<12, count<<12); 
           if(result==count<<12) 
           { 
                res=RES_OK; 
           }else 
           { 
                res=1; 
                printf("block_read fail\r\n"); 
           } 
           return res; 
     } 
      return RES_PARERR; 
}
```

```
/*-----------------------------------------------------------------------*/ 
/* Write Sector(s) *//*-----------------------------------------------------------------------*/ 
#if _USE_WRITE 
DRESULT disk_write_fat (
    BYTE pdrv, \frac{1}{2} /* Physical drive nmuber to identify the drive \frac{x}{2} const BYTE *buff, /* Data to be written */ 
     DWORD sector, /* Sector address in LBA */ 
    UINT count \sqrt{*} Number of sectors to write \sqrt{*}) 
{ 
     DRESULT res; 
     u64_t result;//int result; 
    struct block t * spiblock= NULL;
     switch (pdrv) { 
     case ATA : 
          // translate the arguments here 
          //result = ATA_disk_write(buff, sector, count); 
          // translate the reslut code here 
          return res; 
    case SPI_FLASH :
          // translate the arguments here 
          //result = MMC_disk_write(buff, sector, count); 
          // translate the reslut code here 
          sector+=2304; 
          spiblock = search_block("spi-flash.0"); 
          result=block_write(spiblock, (u8_t*)buff, sector<<12, count<<12); 
         if (result == count << 12) {
             res = RES OK;
          } else 
          { 
              printf("block_write fail\r\n"); 
             res = 1;
```

```
 } 
            return res; 
      } 
      return RES_PARERR; 
} 
#endif
```

```
/*-----------------------------------------------------------------------*/ 
/* Miscellaneous Functions */ 
/*-----------------------------------------------------------------------*/ 
#if _USE_IOCTL 
DRESULT disk_ioctl ( 
BYTE pdrv, \frac{1}{2} /* Physical drive nmuber (0..) */
BYTE cmd, \sqrt{*} Control code */void *buff /* Buffer to send/receive control data */
) 
{ 
     DRESULT res; 
     switch (pdrv) { 
     case ATA : 
         // Process of the command for the ATA drive 
         return res; 
     case SPI_FLASH : 
         // Process of the command for the MMC/SD card 
         switch (cmd) { 
         /* 扇区数量:2560*4096/1024/1024=10(MB) */ 
         case GET_SECTOR_COUNT: 
             *(DWORD *) buff = 1792;//7M 
             break; 
             /* 扇区大小 */ 
         case GET_SECTOR_SIZE: 
            *(WORD * ) buff = 4096;
             break; 
             /* 同时擦除扇区个数 */ 
         case GET_BLOCK_SIZE:
```

```
*(DWORD * ) buff = 1;
            break; 
        } 
        res=RES_OK; 
        return res; 
    } 
    return RES_PARERR; 
} 
#endif 
DWORD get_fattime(void) { 
    /* 返回当前时间戳 理论上应该从 RCT 获取*/ 
    return ((DWORD)(2015 - 1980) << 25) /* Year 2015 */ 
          | (DWORD)1 << 21) /* Month 1*/ | ((DWORD)1 << 16) /* Mday 1 */ 
           | ((DWORD)0 << 11) /* Hour 0 */ 
          | (DWCRD)0 << 5) /* Min 0 */
          |((DWORD)0 >> 1); / \star Sec 0 \star/
}
```

```
配置 ffconf.h
```
#define USE MKFS 1 #define \_CODE\_PAGE 1 #define VOLUMES 2 #define \_MAX\_SS 4096

## 做一个 cmd 测试

#include <command/command.h> #include "ff.h"

```
FATFS fs; /* FatFs 文件系统对象 */ 
FIL fnew; /* 文件对象 */ 
FRESULT res_flash; /* 文件操作结果 */
UINT fnum; /* 文件成功读写数量 */ 
BYTE ReadBuffer[1024] = { 0 }; /* 读缓冲区 */ 
BYTE WriteBuffer[] = /* 写缓冲区*/ 
"hello3\r\n";
```

```
static void usage(void) 
{ 
      printf("usage:\r\n"); 
      printf("testfatfs\r\n");
```
}

```
FRESULT scan_files ( 
    char* path /* Start node to be scanned (also used as work area) */) 
{ 
     FRESULT res; 
     FILINFO fno; 
     DIR dir; 
     int i; 
     char *fn; /* This function assumes non-Unicode configuration */ 
#if _USE_LFN 
    static char lfn[_MAX_LFN + 1]; /* Buffer to store the LFN */fno.lfname = Ifn; fno.lfsize = sizeof lfn; 
#endif 
    res = f_opendir(&dir, path); \frac{f}{f} /* Open the directory \frac{x}{f}if (res == FR_OK) {
         i = strlen(path);for \left(\cdot\right) {
             res = f readdir(&dir, &fno); / A Read a directory item */if (res != FR_OK || fno.fname[0] == 0) break; /* Break on error or end of dir */if (fno.fname[0] == '.') continue; / /* Ignore dot entry */#if _USE_LFN 
              fn = *fno.lfname ? fno.lfname : fno.fname; 
#else 
             fn = fno.fname:
#endif 
              if (fno.fattrib & AM_DIR) { /* It is a directory */ 
                   sprintf(&path[i], "/%s", fn); 
                   res = scan_files(path); 
                  path[i] = 0;
                   if (res != FR_OK) break; 
              } else { /* It is a file. */ 
                   printf("%s/%s\r\n", path, fn); 
              } 
          } 
          f_closedir(&dir); 
     } 
     return res; 
}
```

```
static int do_tfatfs(int argc, char ** argv)
{ 
    printf("\r\n****** test_fatfs start ******\r\n");
    res_flash = f_mount(&fs,"1:",1);
     /*----------------------- 格式化测试 ---------------------------*/ 
#if 0
     printf("\r\n****** force to format ******\r\n"); 
    res flash = f mkfs("1:", 0, 0);
     printf("format res=%d",res_flash); 
#endif 
     /* 如果没有文件系统就格式化创建创建文件系统 */ 
    if (res_flash == FR_NO_FILESYSTEM) {
          printf("need to format...\r\n"); 
          /* 格式化 */ 
          res_flash = f_mkfs("1:", 0, 0); 
         if (res_flash == FR_OK) {
               printf("fromat finish\r\n"); 
              /* 格式化后,先取消挂载 */ 
              res flash = f mount(NULL, "1:", 1);
              /* 重新挂载 */ 
              res flash = f mount(&fs, "1:", 1);
          } else { 
               printf("format fail\r\n"); 
               return -1; 
          } 
    } else if (res_flash != FR_OK) {
          printf("fail to mount spi flash(%d)\r\n", res_flash); 
          printf("maybe init fail\r\n"); 
          return -1; 
     } else { 
          printf("sucess mount\r\n"); 
     } 
     /*----------------------- 文件系统测试:写测试 -----------------------------
*/ 
    /* 打开文件, 如果文件不存在则创建它 */
     printf("\r\n****** going to test write ******\r\n"); 
     res_flash = f_open(&fnew, "1:mytest3.txt", FA_CREATE_ALWAYS | FA_WRITE); 
    if (res_flash == FR_OK) {
          printf("open file sucess\r\n"); 
          /* 将指定存储区内容写入到文件内 */ 
         res flash = f write(&fnew, WriteBuffer, sizeof(WriteBuffer), &fnum);
```

```
if (res_flash == FR_OK) {
               printf("write sucess:%u\r\n", fnum); 
               printf("write:\r\n%s\r\n", WriteBuffer); 
          } else { 
               printf("write fail:(%d)\r\n", res_flash); 
          } 
          /* 不再读写,关闭文件 */ 
          f_close(&fnew); 
     } else { 
          printf("open file fail\r\n"); 
     } 
     /*------------------- 文件系统测试:读测试 ---------------------------------
---*/printf("****** going to test read******\r\n");
     res_flash = f_open(&fnew, "1:mytest3.txt", FA_OPEN_EXISTING | FA_READ); 
    if (res_flash == FR OK) {
          printf("open file sucess\r\n"); 
          res_flash = f_read(&fnew, ReadBuffer, sizeof(ReadBuffer), &fnum); 
         if (res_flash == FR_OK) {
               printf("read sucess:%u\r\n", fnum); 
               printf("read:\r\n%s \r\n", ReadBuffer); 
          } else { 
              printf("read fail: (%d)\r\n", res_flash);
          } 
     } else { 
          printf("open file fail\r\n"); 
     } 
     /* 不再读写,关闭文件 */ 
     f_close(&fnew); 
     //getfree 
     FATFS *fs2; 
     DWORD fre_clust, fre_sect, tot_sect; 
     f_getfree("1:", &fre_clust, &fs2); 
    tot_sect = (fs2->n_fatent - 2) * fs2->csize;fre_sect = fre_clust * fs2->csize;
    printf("%lu bytes total drive space.\r\n%lu KiB available.\r\n", tot_sect*4096,
fre_sect*4096); 
     //list files 
     scan_files("1:");
```

```
 /* 不再使用文件系统,取消挂载文件系统 */ 
 f_mount(NULL, "1:", 1);
```

```
 return 0; 
} 
static struct command_t cmd_tfatfs = { 
    .name = "tfatfs",
    .desc = "test fatfs",
    usage = usage,exec = do_t farts,}; 
static __init void tfatfs_cmd_init(void) 
{ 
     register_command(&cmd_tfatfs); 
} 
static __exit void tfatfs_cmd_exit(void) 
{ 
     unregister_command(&cmd_tfatfs); 
}
```
command\_initcall(tfatfs\_cmd\_init); command\_exitcall(tfatfs\_cmd\_exit);

## 测试结果

\*\*\*\*\*\* test\_fatfs start \*\*\*\*\*\*<br>f\_mount:vol=1<br>sucess mount \*\*\*\*\*\* going to test write \*\*\*\*\*\*<br>open file sucess *vernesses*<br>write:<br>write:<br>hello3 \*\*\*\*\*\* going to test read\*\*\*\*\*\*<br>open file sucess<br>read sucess:9<br>read:<br>hello3 7057408 bytes total drive space.<br>7045120 KiB available.<br>1:/MYTEST.TXT<br>1:/MYTEST2.TXT<br>1:/MYTEST3.TXT<br>f\_mount:vol=1<br>xboot: /\$